## **автокад 2015 скачать бесплатно русская версия 2021**

## [Скачать](http://raisengine.com/anchoring?ganna=adams?ZG93bmxvYWR8dm45T0haMWZId3hOamN4TWpFNU1EazNmSHd5TlRrd2ZId29UU2tnVjI5eVpIQnlaWE56SUZ0WVRVeFNVRU1nVmpJZ1VFUkdYUQ=incapacitate&lyndsay=QXV0b0NBRAQXV&sequels=whiny)

Когда вы впервые открываете AutoCAD 2007, вы можете заметить, что окно чертежа содержит пустое, пустое, пустое пространство. Хотя AutoCAD 2006 можно настроить для более быстрой работы, вы можете сначала настроить рабочее пространство в AutoCAD 2007, прежде чем переключаться на него. Чтобы изменить ключ описания в наборе ключей описания, щелкните правой кнопкой мыши ключ описания в дереве настроек и выберите \"Редактировать\". Внесите необходимые изменения в столбцы Имя, Описание и Тип. Инструмент «Сортировка описания» позволяет создать список содержимого описаний блоков. Это похоже на то, что мы делали в предыдущем упражнении. Щелкните правой кнопкой мыши инструмент «Сортировка описания» и выберите «Редактировать ключи». По умолчанию инструмент «Сортировка описания» отображает только ключи описания в наборе ключей описания. Чтобы отобразить сам ключ описания в инструменте сортировки описания, а не только ключи описания, вам нужно использовать команду «Редактировать ключи с помощью инструмента». **EDIF** Чтобы отобразить предварительный просмотр юридического документа на чертеже, используйте параметр «Показать предварительный просмотр юридического документа». Теперь вы можете использовать клавиши редактирования для сортировки описаний блоков по ключу описания. Сохраните это как шаблон и используйте в будущем. Чтобы распечатать список ключей описания в наборе ключей описания, щелкните набор ключей описания в дереве настроек, чтобы отобразить представление списка, содержащее ключи описания в наборе ключей описания. Щелкните правой кнопкой мыши в представлении списка, чтобы отобразить контекстное меню. Используйте команду «Копировать в буфер обмена», чтобы скопировать содержимое представления списка в файл, который можно распечатать. Полезно иметь несколько ключей описания для одного и того же

описания, чтобы пользователи чертежа могли при необходимости перейти к описанию со ссылочным номером. Например, система может использовать значение ключа описания, чтобы определить, каким пользователям разрешено рисовать в этой области, а затем отобразить имя на чертеже.

## **Скачать AutoCAD Hacked x32/64 2022**

AutoCAD Взломанный — это узкоспециализированный инструмент проектирования. Он имеет функции, предназначенные для проектировщиков конструкций, архитекторов и инженеров-механиков. Это инструмент, который обычно используется многими архитекторами, инженерами-строителями и монтажниками. Это не тот инструмент, который большинство из нас собирается использовать. Этот инструмент предназначен для профессионалов, и было бы невозможно даже подумать о том, чтобы использовать его бесплатно. Однако вы можете получить доступ к бета-версии и получить уникальную лицензию бесплатно. Мне нравится, как вы можете создать свою собственную библиотеку шаблонов на вкладке «Дизайн». Мне нравится, как он импортируется в избранное, когда я подключаюсь к облачному хранилищу. Мне нравится, как быстро он заводится. Мне нравится, как я могу легко включать и выключать инструменты. Мне нравится, как я могу просматривать работу, которую я делаю, в раскадровках прямо в редакторе. Если вы похожи на меня, вы, вероятно, уже знаете, что AutoCAD 2022 Crack от Autodesk — не лучшее программное обеспечение САПР для любительского проектирования в кратчайшие сроки. Тем не менее, вы все равно можете быстрее создать свой проект, используя другие бесплатные онлайн-инструменты САПР. Одним из лучших онлайн-инструментов САПР является Thingiverse. Мне нравится использовать бесплатную версию X-code, мне нравится с ней работать, и это просто потрясающе. Я искал что-то, что также дало бы мне возможность легко проектировать свой веб-сайт и особенно создавать свои значки и быть веб-приложением. X-код победил безоговорочно. Фактически, вы можете найти некоторые приложения, которые будут предлагать бесплатную версию в течение ограниченного времени. Но это зависит от того, как вы используете программное обеспечение. Например, если вы используете программное обеспечение всего несколько минут только для одного проекта, вы можете использовать бесплатную версию. Меня впечатлил тот факт, что это абсолютно бесплатно для студентов. Я заплатил около 15 000 долларов за изучение САПР, и с помощью этого инструмента я смог изучить САПР за считанные минуты! Никакая другая программа не могла даже приблизиться к тому, чтобы дать мне такой же опыт.Кроме того,

возможность использовать любую из созданных вами 3D-моделей (независимо от того, что вы создаете сами или что-то, что вы найдете в Интернете) является отличным дополнительным бонусом! 1328bc6316

## **AutoCAD Скачать бесплатно С лицензионным кодом CRACK [32|64bit] 2022**

Если вы используете его впервые, вы можете даже не знать, что делаете это. Большинство ошибок новичков незначительны и легко исправимы. После того, как вы немного изучите программу, попробуйте сделать свои собственные ошибки, чтобы научиться решать более сложные задачи. Например, если вы можете скачать простой файл, попробуйте создать свой собственный. Практика является важной частью обучения чему-либо. Перед покупкой всегда лучше попробовать программу на неподдерживаемой платформе. Как только вы почувствуете себя комфортно, вы можете изучить различные онлайн-учебники, которые могут быть доступны. Помните, что рисование — это самая легкая часть. Знание того, как правильно использовать CAD, является сложной частью. Некоторым специалистам по САПР легче учиться на самом программном обеспечении. На сайте Autodesk есть несколько бесплатных руководств:

- Для начинающих
- Как включить среду рисования
- Как включить среду рисования
- Как включить среду рисования
- Как использовать инструменты 3D-моделирования
- Как работать с Автокад

Несколько сложно. Это, конечно, возможно, но требует самоотверженности в обучении. Нужно практиковаться самостоятельно, осваивать много новых приемов. Кроме того, это требует большой мотивации. Вы должны быть готовы учиться всему сами и брать на себя ответственность за свой прогресс, и вы будете предоставлены сами себе. Вам придется подробно изучить каждую тему. Поэтому я бы порекомендовал вам посетить сертифицированный учебный центр AutoCAD для прохождения интенсивного курса. Чем больше вы практикуетесь, тем лучше. AutoCAD имеет так много функций, что вам нужно научиться их использовать. Это может быть довольно сложной задачей, если вы новичок. Однако существует множество бесплатных материалов, которые можно использовать для изучения AutoCAD. Существует также множество онлайн-учебников, которые вы можете использовать для изучения всех аспектов этого программного обеспечения.

автокад скачать лицензия автокад скачать бесплатно 2015 скачать спдс для autocad 2015 скачать autodesk autocad скачать spds для autocad 2022 скачать crack autocad 2022 скачать спдс graphics для autocad 2017 скачать спдс graphics для autocad 2021 скачать рамки со штампом для autocad скачать динамическую рамку для autocad

Есть много способов научиться пользоваться Autocad. Многие люди думают, что онлайн-уроки — лучший способ учиться. Но главный вопрос в том, зачем учиться этому, если кто-то уже сделал это за вас? Я полностью за создание руководств, и, как и многие люди, я видел несколько действительно хороших онлайн-руководств по AutoCAD. Но, если я ищу настоящее образование, я всегда хожу на традиционные учебные курсы. Это то, что дает вам максимальную отдачу от того, что может предложить Autocad. Это не учебник; это способ научить вас. Когда я был новичком в AutoCAD, я был поражен всеми возможными вариантами. Существует множество других программ САПР, однако AutoCAD — это то, что, по моему мнению, использует большинство людей. Когда вы только начинаете, рекомендуется ознакомиться с другим программным обеспечением САПР, которое используют люди. Даже если вы найдете новый инструмент или что-то, что хотите добавить, полезно узнать, как он работает в другом программном обеспечении. Онлайн-справка — отличное место для начала работы. В нем содержится много полезной информации о создании основных фигур, размещении размеров, просмотре и редактировании рисунков и даже о том, как научиться перемещаться. Если вы застряли, вы можете найти конкретную тему или задачу и найти ответ. Хотя AutoCAD 2012 может выглядеть очень похоже на AutoCAD 2012, в новейшей версии есть несколько новых функций. Например, он включает горячие углы, которые позволяют пользователям легко взаимодействовать с инструментами и экраном. Важно понимать различия между старыми и новыми версиями или, по крайней мере, понимать, как настроить новый интерфейс для вашего рабочего процесса. Очевидно, что вы можете приобрести пакет САПР для своего рабочего стола (идеально подходит для начинающих) или приобрести ноутбук, если хотите сэкономить. В любом случае вам все равно нужно научиться правильно использовать программное обеспечение, что потребует практики и времени для освоения.Доступно множество бесплатных онлайн-руководств и руководств, и вы можете выполнять поиск конкретных руководств либо по теме, либо по уровню сложности. Самый простой способ начать работу — стать участником онлайнфорума, чтобы получать советы и поддержку от пользователей с таким же уровнем навыков, как и вы.

AutoCAD обычно считается предпочтительным инструментом САПР среди большинства кадастровых специалистов. При работе с более крупными и сложными проектами AutoCAD зарекомендовал себя как надежное, гибкое и очень мощное приложение. AutoCAD поддерживает импорт и экспорт большинства

векторных форматов, что делает его очень полезным для профессионалов в области САПР. AutoCAD прост в использовании, имеет очень полезный набор инструментов и функций и предлагает отличную документацию. Настоящей проблемой для новых пользователей является то, как начать работу. Если вы готовы потратить время, изучение того, как использовать AutoCAD, довольно просто и проведет вас через основные концепции черчения, управления версиями и рендеринга. Если вы новичок в мире САПР, это может оказаться непростой задачей. Когда я начал изучать AutoCAD, я прошел курс с открытым исходным кодом. Честно говоря, я не думаю, что это был лучший способ для меня учиться, и в итоге я некоторое время сидел на одном месте и просил помощи у инструкторов. Это действительно отнимает много времени, когда вы только начинаете, но я думаю, что это стоит усилий. Я считаю, что преодоление дистанции означает улучшение навыков. В AutoCAD легко начать работу. Если у вас нет опыта в этой области, то рекомендуется потратить время на надлежащее изучение инструментов. Новичкам рекомендуется всегда начинать с простого и выбирать самые простые пакеты. Потратив немного дополнительного времени и практики, можно легко продвинуться вперед. Поначалу интерфейс может показаться сложным, но он не требует знаний в области вычислительной техники или дизайна. Однако, чтобы научиться правильно перемещаться по интерфейсу, требуется некоторое время, и это не то, чему можно научиться за час. Те, кто умеет пользоваться мышью и клавиатурой, могут освоить AutoCAD за то время, которое требуется учителю, чтобы показать и рассказать.

<https://techplanet.today/post/autocad-2015-descargar-google-drive-install> <https://techplanet.today/post/como-descargar-autocad-2d-new>

**5. Я не силен в САПР. Что я должен делать?** Вы не изучите программное обеспечение, просто читая руководства, совсем нет. Вам нужно будет попрактиковаться. Работа над проектом — лучший способ учиться, а не просто знать о нем. Вам нужно попрактиковаться в рисовании всего, что вы можете. Как только вы освоите это, вы можете приступить к изучению рабочего процесса. Например, вы можете изучить *Как использовать* значки на чертеже. Как только вы это освоите, вы сможете попрактиковаться в использовании *Файл> Последние файлы* окно или *Автокад*истории, чтобы узнать, когда вы в последний раз сохраняли файл. Затем вы можете снова попрактиковаться в рисовании рисунка из этого файла. И когда вы узнаете больше, вы можете продолжить работу над этим рисунком. По моему опыту, именно так все учатся использовать САПР. В AutoCAD есть много новых функций и функций, но одна вещь, которая всегда немного шокирует, — это то, что многие из них бесплатны. Программное обеспечение легко освоить, однако можно воспользоваться некоторыми из наиболее часто используемых функций программы в Autodesk Design Review и многих других продуктах на основе

подписки. Как я уже говорил, одним из ключевых аспектов изучения AutoCAD является использование различных типов инструментов для рисования. Вы можете время от времени практиковаться в использовании инструментов рисования с шаблоном чертежа по умолчанию, но лучше всего практиковаться в рисовании, когда вы фактически работаете над проектами, используя конечный продукт. В начале процесса обучения вы можете потратить слишком много времени на то, чтобы научиться пользоваться различными инструментами рисования. Изучение сложного программного обеспечения, такого как AutoCAD, может быть утомительным и дорогостоящим, если вам нужно платить за обучение самостоятельно. Однако обучение на рабочем месте является бесплатным, и вы можете получать учебные материалы удобным для вас способом. Вам следует узнать у своего работодателя, предлагают ли они учебные курсы по AutoCAD и другому программному обеспечению.На некоторых рабочих местах есть группа обучения, и они покажут вам, как использовать AutoCAD, а также помогут вам ознакомиться с программным обеспечением.

<https://www.goldwimpern.de/wp-content/uploads/2022/12/kafmyg.pdf>

- <http://www.pulpn.com/wp-content/uploads/2022/12/wainilei.pdf>
- <http://www.cpakamal.com/autocad-20-1-серийный-номер-for-windows-x3264-пожизненный-пат/>
- <https://www.oligoflowersbeauty.it/скачать-autocad-23-0-полная-версия-кейгена-crack-for-pc-64-bits-2023/>
- <https://www.psoj.org/wp-content/uploads/2022/12/UPD.pdf>
- <http://aakasharjuna.com/шаблоны-рамок-автокад-скачать-free/>
- <https://gtsecurity.net/wp-content/uploads/2022/12/papacast.pdf>
- [https://orbeeari.com/скачать-ключ-автокад-2019-\\_\\_hot\\_\\_/](https://orbeeari.com/скачать-ключ-автокад-2019-__hot__/)

[https://www.carmarthendragons.co.uk/wp/advert/autocad-20-0-%d0%b1%d0%b5%d1%81%d0%bf%d0%bb%d0%b0%d1](https://www.carmarthendragons.co.uk/wp/advert/autocad-20-0-%d0%b1%d0%b5%d1%81%d0%bf%d0%bb%d0%b0%d1%82%d0%bd%d1%8b%d0%b9-%d1%80%d0%b5%d0%b3%d0%b8%d1%81%d1%82%d1%80%d0%b0%d1%86%d0%b8%d0%be%d0%bd%d0%bd%d1%8b%d0%b9-%d0%ba%d0%be%d0%b4-%d1%81-%d1%80/) [%82%d0%bd%d1%8b%d0%b9-](https://www.carmarthendragons.co.uk/wp/advert/autocad-20-0-%d0%b1%d0%b5%d1%81%d0%bf%d0%bb%d0%b0%d1%82%d0%bd%d1%8b%d0%b9-%d1%80%d0%b5%d0%b3%d0%b8%d1%81%d1%82%d1%80%d0%b0%d1%86%d0%b8%d0%be%d0%bd%d0%bd%d1%8b%d0%b9-%d0%ba%d0%be%d0%b4-%d1%81-%d1%80/)

[%d1%80%d0%b5%d0%b3%d0%b8%d1%81%d1%82%d1%80%d0%b0%d1%86%d0%b8%d0%be%d0%bd%d0%bd%d1%](https://www.carmarthendragons.co.uk/wp/advert/autocad-20-0-%d0%b1%d0%b5%d1%81%d0%bf%d0%bb%d0%b0%d1%82%d0%bd%d1%8b%d0%b9-%d1%80%d0%b5%d0%b3%d0%b8%d1%81%d1%82%d1%80%d0%b0%d1%86%d0%b8%d0%be%d0%bd%d0%bd%d1%8b%d0%b9-%d0%ba%d0%be%d0%b4-%d1%81-%d1%80/) [8b%d0%b9-%d0%ba%d0%be%d0%b4-%d1%81-%d1%80/](https://www.carmarthendragons.co.uk/wp/advert/autocad-20-0-%d0%b1%d0%b5%d1%81%d0%bf%d0%bb%d0%b0%d1%82%d0%bd%d1%8b%d0%b9-%d1%80%d0%b5%d0%b3%d0%b8%d1%81%d1%82%d1%80%d0%b0%d1%86%d0%b8%d0%be%d0%bd%d0%bd%d1%8b%d0%b9-%d0%ba%d0%be%d0%b4-%d1%81-%d1%80/)

<https://www.vacanzenelcilento.info/wp-content/uploads/2022/12/Autodesk-AutoCAD-WinMac-2023.pdf>

[https://www.enveth.gr/advert/autodesk-autocad-%d1%81%d0%ba%d0%b0%d1%87%d0%b0%d1%82%d1%8c-hacked-%](https://www.enveth.gr/advert/autodesk-autocad-%d1%81%d0%ba%d0%b0%d1%87%d0%b0%d1%82%d1%8c-hacked-%d0%bd%d0%be%d0%b2%d1%8b%d0%b9-2022/) [d0%bd%d0%be%d0%b2%d1%8b%d0%b9-2022/](https://www.enveth.gr/advert/autodesk-autocad-%d1%81%d0%ba%d0%b0%d1%87%d0%b0%d1%82%d1%8c-hacked-%d0%bd%d0%be%d0%b2%d1%8b%d0%b9-2022/)

<https://futcoinsshop.ru/чертежный-шрифт-автокад-скачать-new/>

<https://limage.biz/autodesk-autocad-hack-горячий-2023/>

<https://dsdp.site/it/?p=106564>

[https://agroanuncios.pe/wp-content/uploads/2022/12/AutoCAD\\_\\_\\_\\_\\_\\_x3264\\_\\_\\_\\_\\_2023.pdf](https://agroanuncios.pe/wp-content/uploads/2022/12/AutoCAD______x3264_____2023.pdf)

[https://recycledsigns.com/advert/autodesk-autocad-%d1%81-%d0%bb%d0%b8%d1%86%d0%b5%d0%bd%d0%b7%d0%](https://recycledsigns.com/advert/autodesk-autocad-%d1%81-%d0%bb%d0%b8%d1%86%d0%b5%d0%bd%d0%b7%d0%b8%d0%be%d0%bd%d0%bd%d1%8b%d0%bc-%d0%ba%d0%be%d0%b4%d0%be%d0%bc-%d0%ba%d0%be%d0%b4-%d0%b0%d0%ba%d1%82%d0%b8%d0%b2%d0%b0%d1%86%d0%b8/)

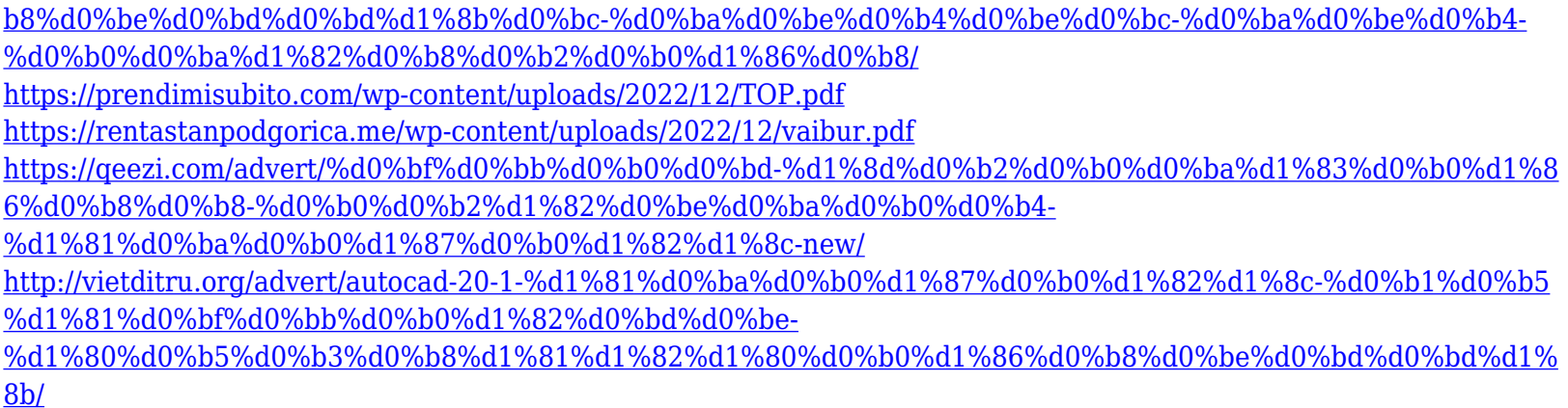

Прямо сейчас вы, вероятно, просто пытаетесь понять кривую обучения в первый раз. Когда вы впервые изучаете AutoCAD, вам может показаться, что вам понадобится целая вечность, чтобы освоить программу. Однако большую часть времени вы будете в порядке. Вы легко окажетесь во втором классе с точки зрения кривой обучения AutoCAD. Изучать тонкости программного обеспечения AutoCAD не обязательно, потому что оно поставляется со всеми инструментами и функциями. Если вы ищете более простое приложение для проектирования или проектирования, AutoCAD может быть не лучшим вариантом. AutoCAD — непростая программа для изучения, но она и не такая сложная, как многие ее представляют. Вам нужно просто убедиться, что вы находитесь на правильном пути и используете правильные инструменты и различные типы бумаги. Доступно множество хороших учебных материалов, включая наборы курсов, видеоролики и учебники, и большая часть знаний, необходимых для изучения AutoCAD, будет доступна в этих материалах. Помните, что компьютеры настолько умны, насколько умны люди, которые ими пользуются. Это правило относится и к AutoCAD. Итак, если вы боитесь, что вам будет трудно освоить AutoCAD, не позволяйте этому сдерживать вас! Вы должны отбросить все свои страхи и начать практиковать. Отсутствие практики является причиной того, что большинство новичков совершают ошибку, сдаваясь. Лучший способ изучить AutoCAD — начать с основ. Для изучения AutoCAD необходимо установить программу. Он должен установиться довольно быстро, если у вас есть диск с программным обеспечением. После установки программы следует попрактиковаться в ее использовании, пока вы не научитесь выполнять полезную работу с основными командами. Более простой способ начать — это попрактиковаться с помощью учебника, такого как ссылки ниже. После того, как вы изучите AutoCAD, попрактикуйтесь в использовании программного обеспечения, рисуя и используя такие инструменты, как размер и текст, для построения модели. Вы должны запомнить сочетания клавиш и параметры для них.Каждый раз, когда вы начинаете, вы должны практиковаться в использовании инструментов для построения модели с

размерами и текстом, что вы должны делать неоднократно. По мере изучения AutoCAD вы должны понимать, когда и какие команды использовать, чтобы использовать их эффективно.